## **DAFTAR ISI**

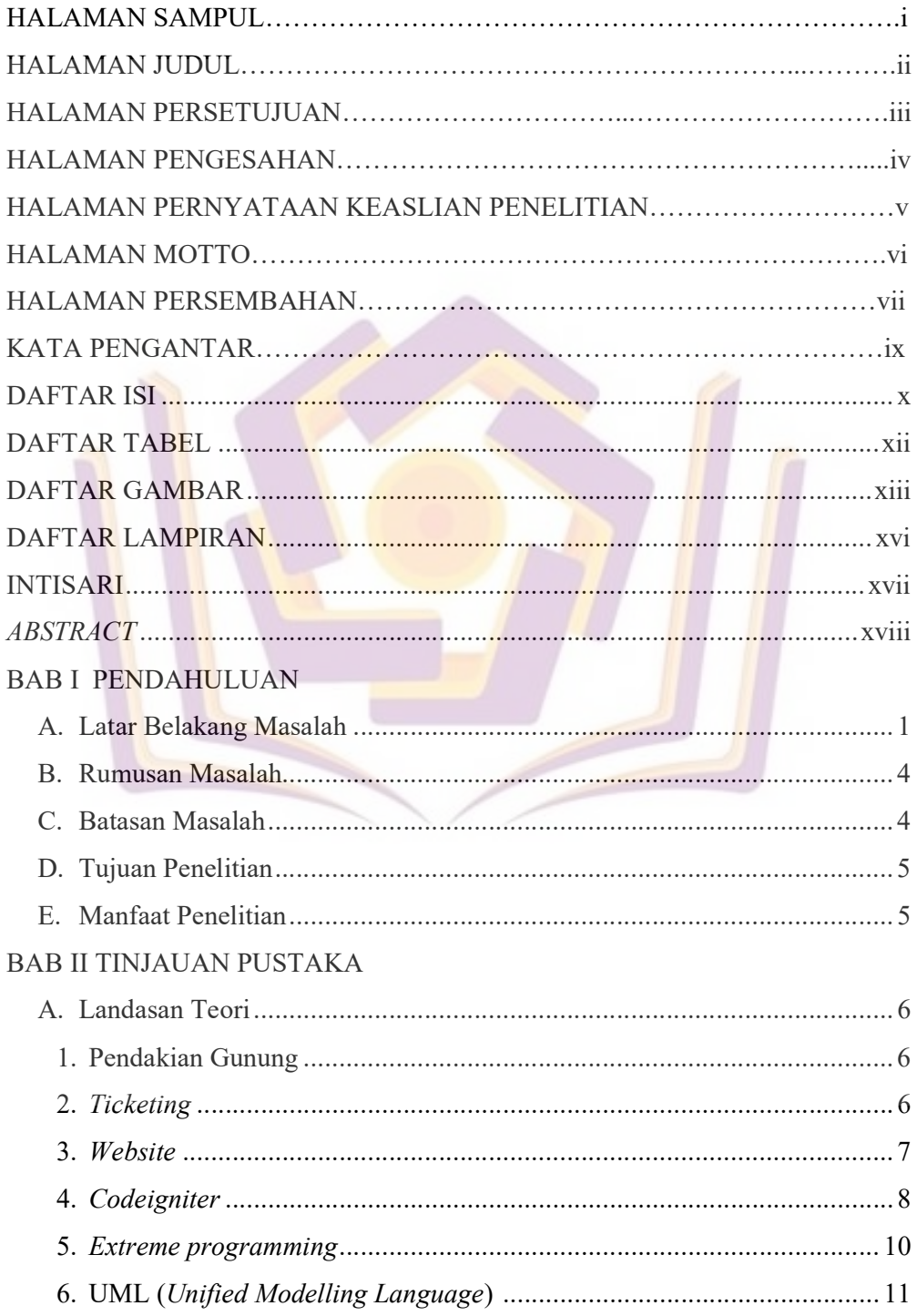

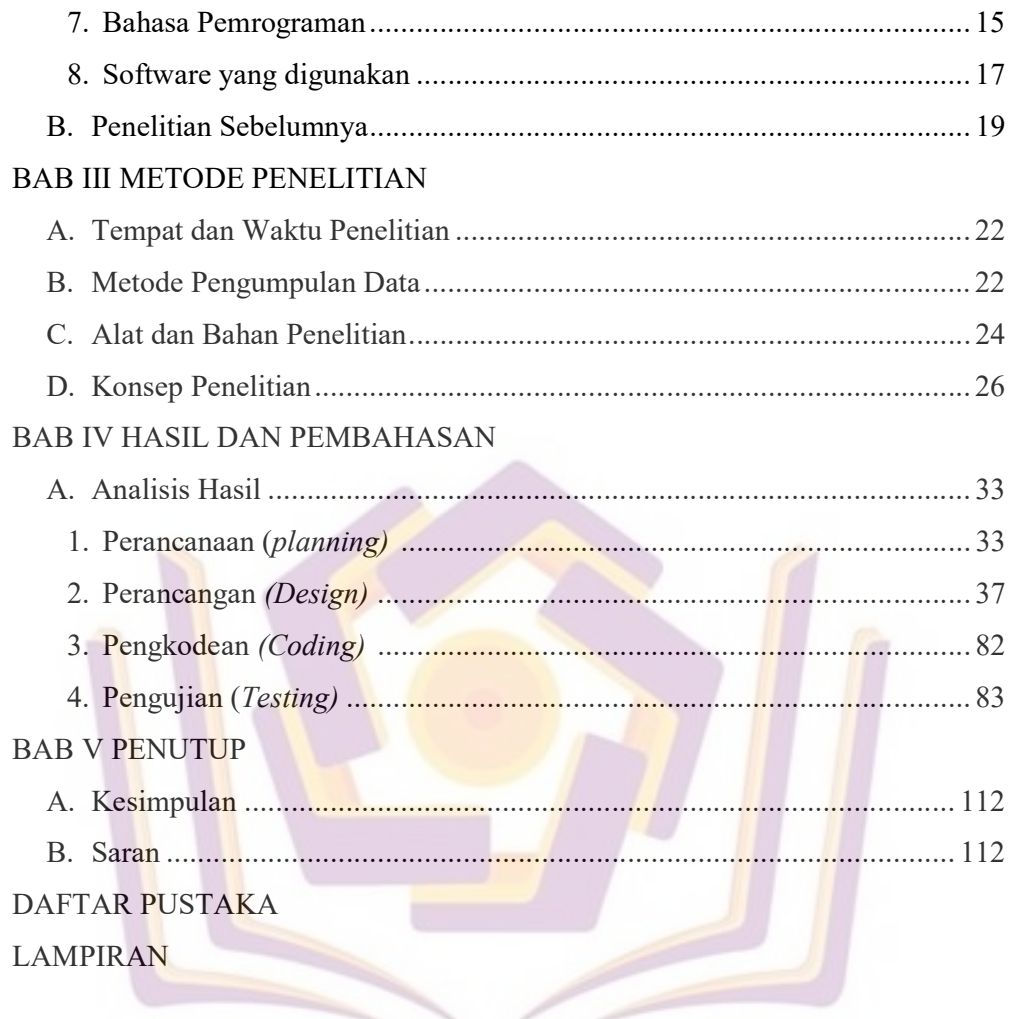

## DAFTAR TABEL

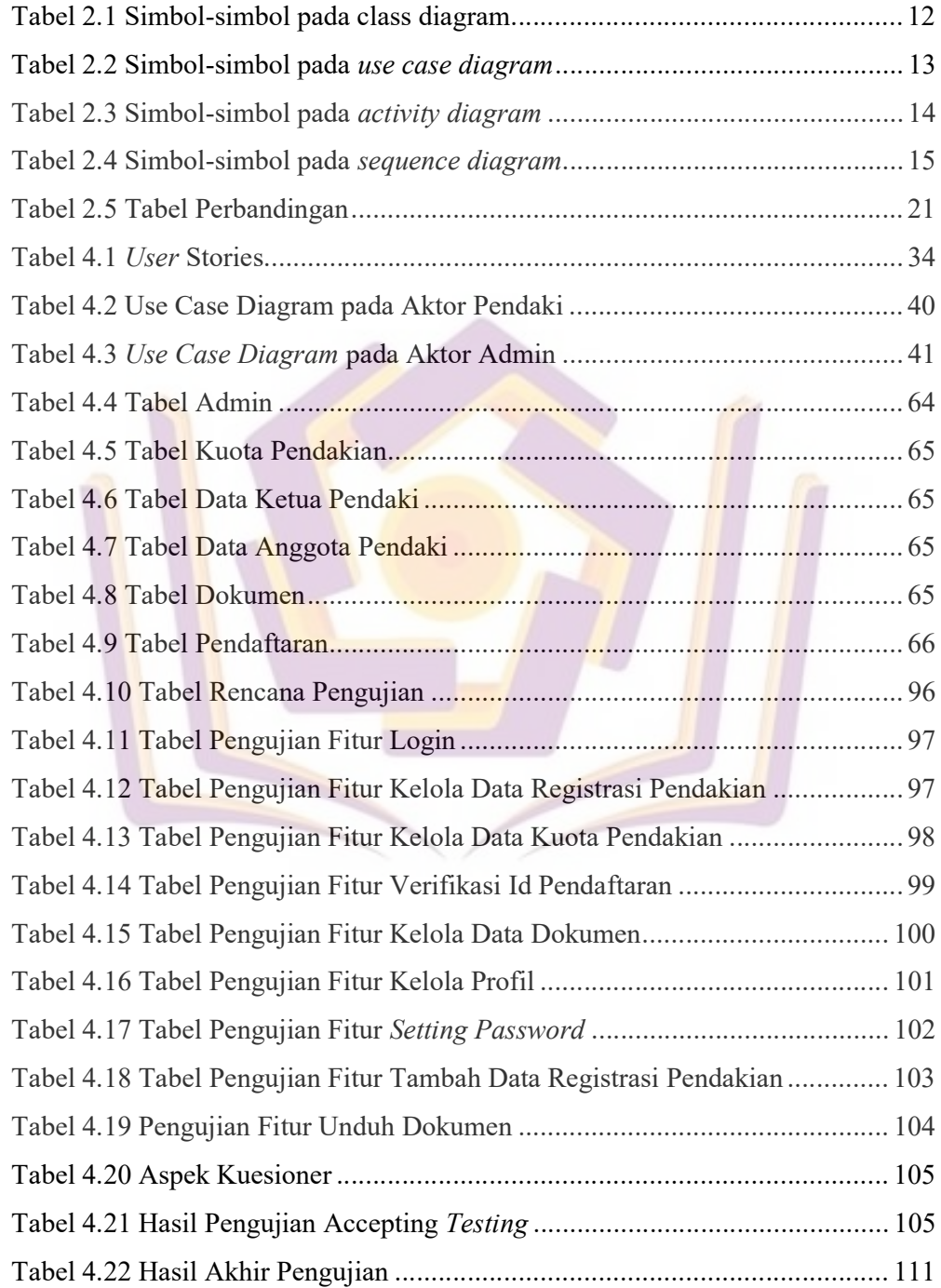

## DAFTAR GAMBAR

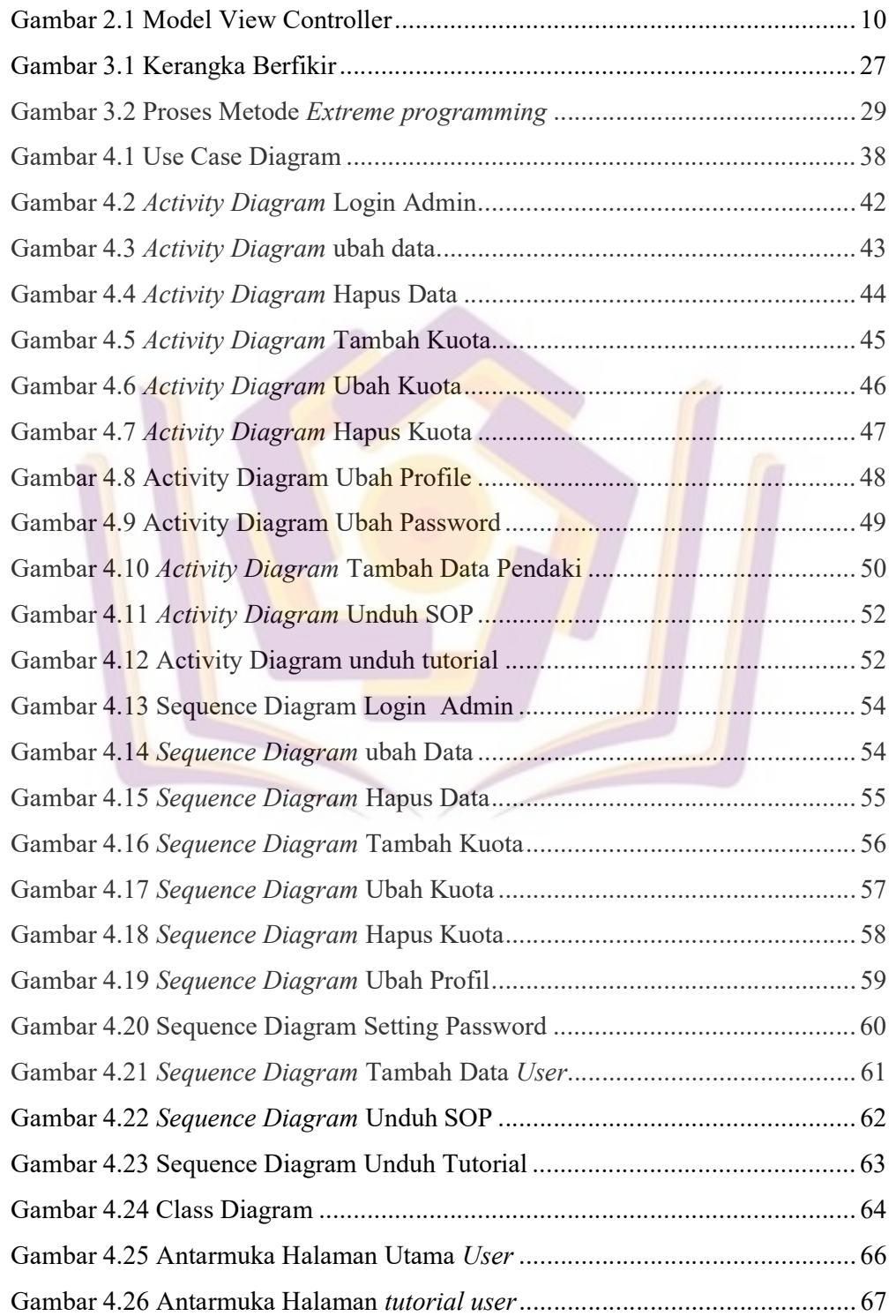

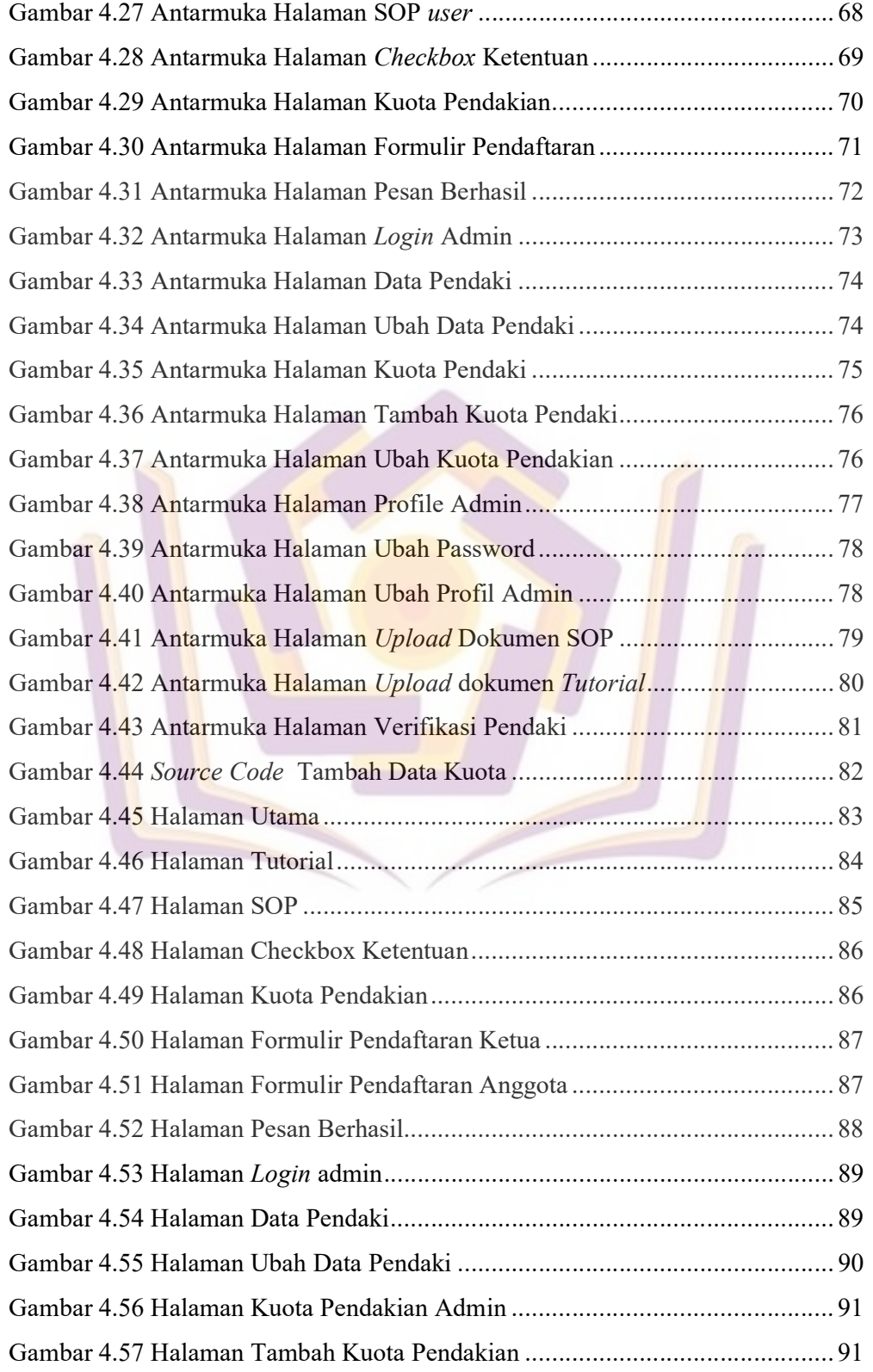

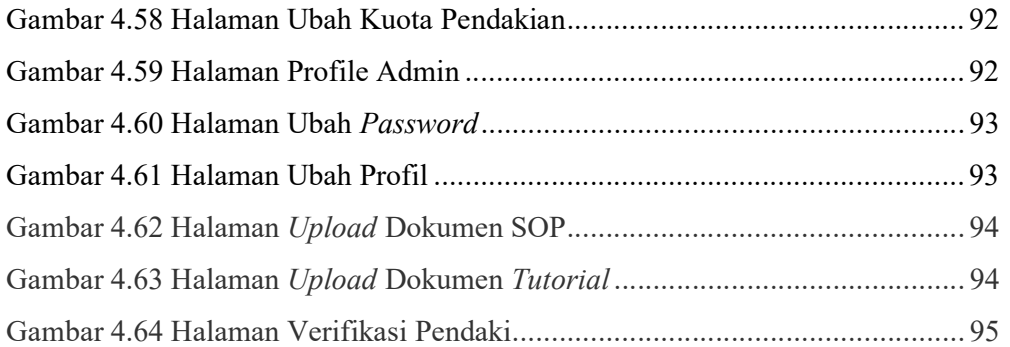

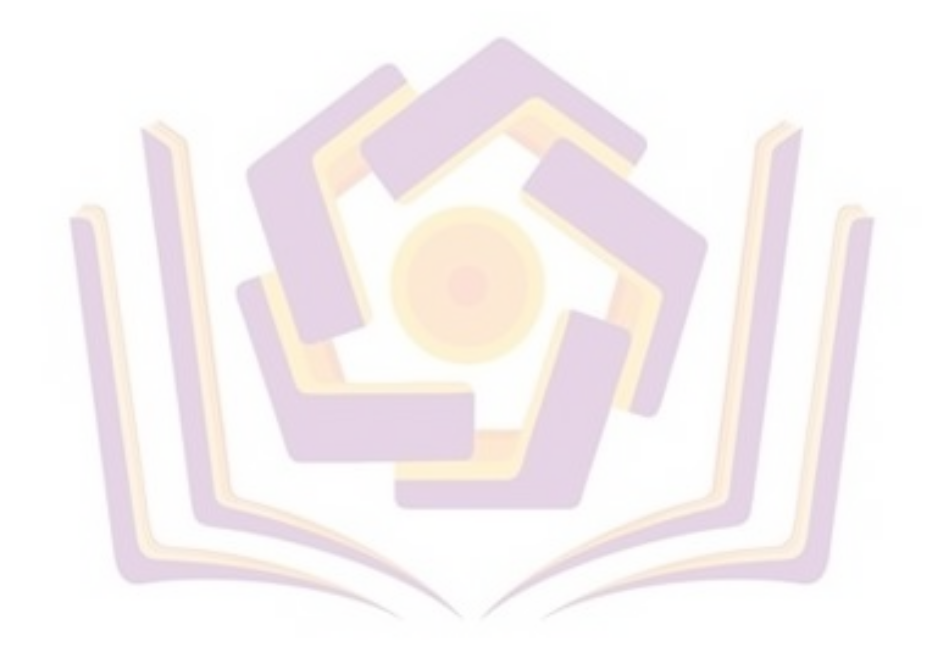

## DAFTAR LAMPIRAN

- Lampiran 1. Hasil Wawancara
- Lampiran 2. Dokumentasi Kegiatan
- Lampiran 3. Kuesioner Acceptance Testing
- Lampiran 4. Surat Izin Penelitian
- Lampiran 5. Kartu Bimbingan Skripsi

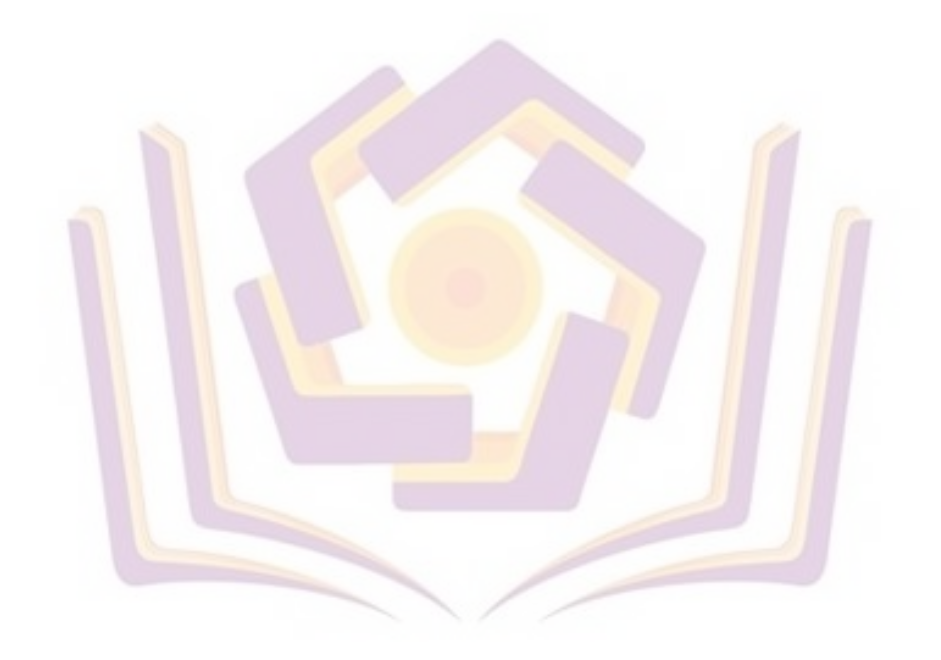